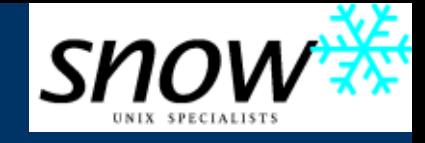

### *Proxytunnel*

Punching holes through the corporate firewall.

Mark Janssen – Dag Wieërs maniac@maniac.nl – dag@wieers.com

## *Proxytunnel history*

- Being stuck in a corporate network back in 2001
- Jos Visser and Mark came up with the Proxytunnel idea and wrote the first implementation.
- First cvs import in SourceForge in November 2001 (older history not recorded).
- Features: basic authentication, and getting through standard web proxies
- Very small codebase  $(2 \nc, 3 \nh, Makefile)$

# *Growing...*

- During the following years various new features were added as the need arose:
	- Multiple platforms supported (unix, os-x, windows)
	- Sending extra headers
	- NTLM Authentication
	- Proxy Bouncing
	- SSL wrapping
- Only possible due to help from the community! – Dag Wieërs, Fred Donck, Paul Solomon, Alex Peuchert, Mark Cave-Ayland, and many others...

# *How a typical web proxy works*

1.Browser connects to proxy 2.Browser requests URL 3.Proxy connects to webserver and sends request 4. Webserver responds to the proxy 5.Proxy copies data back to the browser

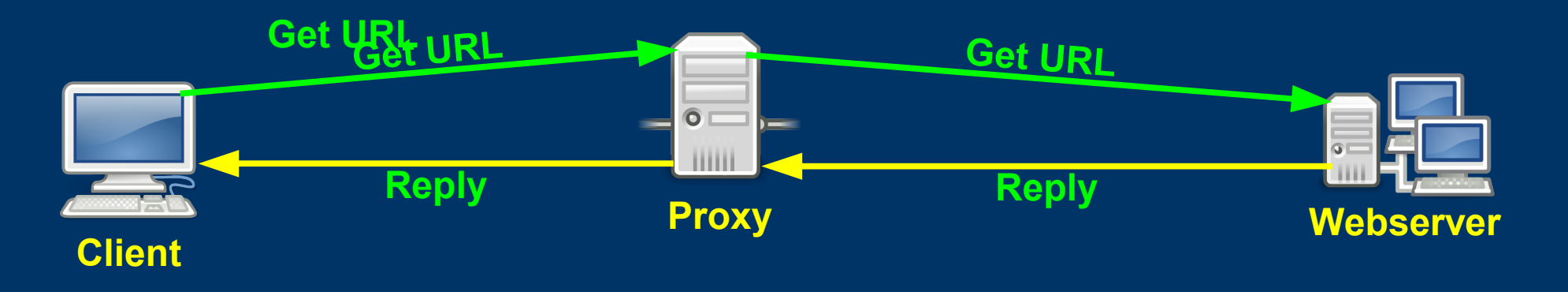

### *Just so you know*

- The proxy server can allow or deny requests based on local policy.
- Nothing we can do about that.
- The proxy can require authentication before use
- The proxy can see all traffic going through it, and can even modify it in transit.
- This is NOT the case on HTTPS requests (at least, not without us knowing)

### *Web proxy with https requests*

- With SSL traffic, the webbrowser and proxy interact differently.
- The browser connects to the proxy, and asks it to create a connection to the webserver, forwarding traffic between browser and webserver
- The browser then negotiates the encryptionprotocol and keys with the webserver and finally makes a request for a URI
- The proxy has no idea what the browser is doing

# *Http CONNECT over a proxy*

• The proxy creates a transparant connection for the browser and doesn't interfere.

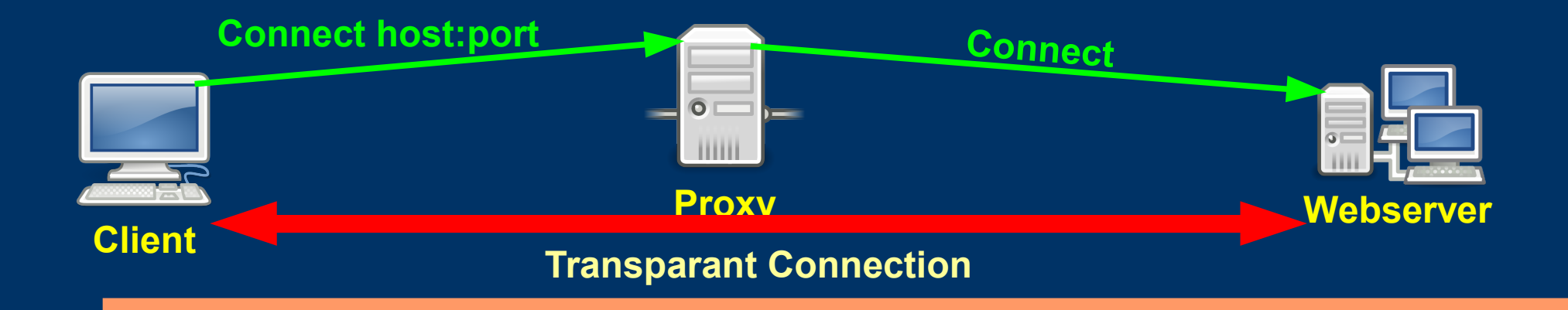

#### *What can we do*

- If we can browse to arbitrary secure sites (try your banking website, GMail, etc)
- Then we can most likely connect to our own controlled secure site
- We can get the proxy server to create a direct connection for us using http's CONNECT method.
- ProxyCommand in OpenSSH can be used to send the CONNECT to your proxy.

### *How to get OpenSSH to connect*

- If there are no restrictions
	- Just run ssh normally, using port 22
- If there is a transparant proxy, or a port-limit
	- Run sshd on port 443
- If there is a non-transparant proxy
	- Use netcat to send the connect netcat -X connect -x proxy:port <host> <port>
- If the proxy uses authentication, protocolinspection or you want to do more:
	- Use Proxytunnel

#### *Proxytunnel takes care of...*

- Connecting to the proxy
- Authenticating with basic or NTLM authentication as needed
- Asking the proxy to make the connection
- Optionally do some magic
- Forward traffic from the user over the connection and vice-versa

# *Typical use-case*

- Run proxytunnel as a ProxyCommand in OpenSSH
- Have sshd(8) listening on port 443 of a controlled system.
- Use ssh(1) as normally, using ssh's portforwarding and socks-capabilities to get an unfiltered and encrypted connection to a trusted/ controlled system.

# *Ssh(1) configuration*

 $\bullet \sim$ .ssh/config Host shell.home.net ProxyCommand proxytunnel [options]←  $-p$  <proxy>:<port>  $-d$  %h:443 DynamicForward 1080 ServerAliveInterval 20 ServerAliveCountMax 5

#### *Methods to give auth passwords*

- On the commandline  $\rightarrow$  easy, quick'n'dirty
- In env variable  $\rightarrow$  findable in /proc (by root)
- In a file  $\rightarrow$  not safe against root, otherwise ok
- Have proxytunnel prompt for it
	- Most secure/safe, but interactive

• In future, maybe use keymanager?

#### *Demo*

- Basic connect, no authentication
- Connect with basic http-authentication
- Connect using SSL to local proxy
- Connect to proxy, use SSL to endpoint

### *Advanced use...*

- Authentication (basic  $+$  ntlm)
	- Windows networks, IIS proxies
- Additional headers
	- For stealth, or because proxy requires it
	- Method to support extensions/testing
- Evading deep-packet-inspection / protocol inspection
	- Look more like regular https traffic, by using SSL
	- Requires SSL support on server (stunnel4)
- Setproctitle
	- Borrowed from openssh-portable
	- Useful for process-hiding on shared systems

# *Proxy bouncing*

- We only have the HTTP CONNECT method
- But if we own another proxy/apache we can do anything we want, instructed by OpenSSH

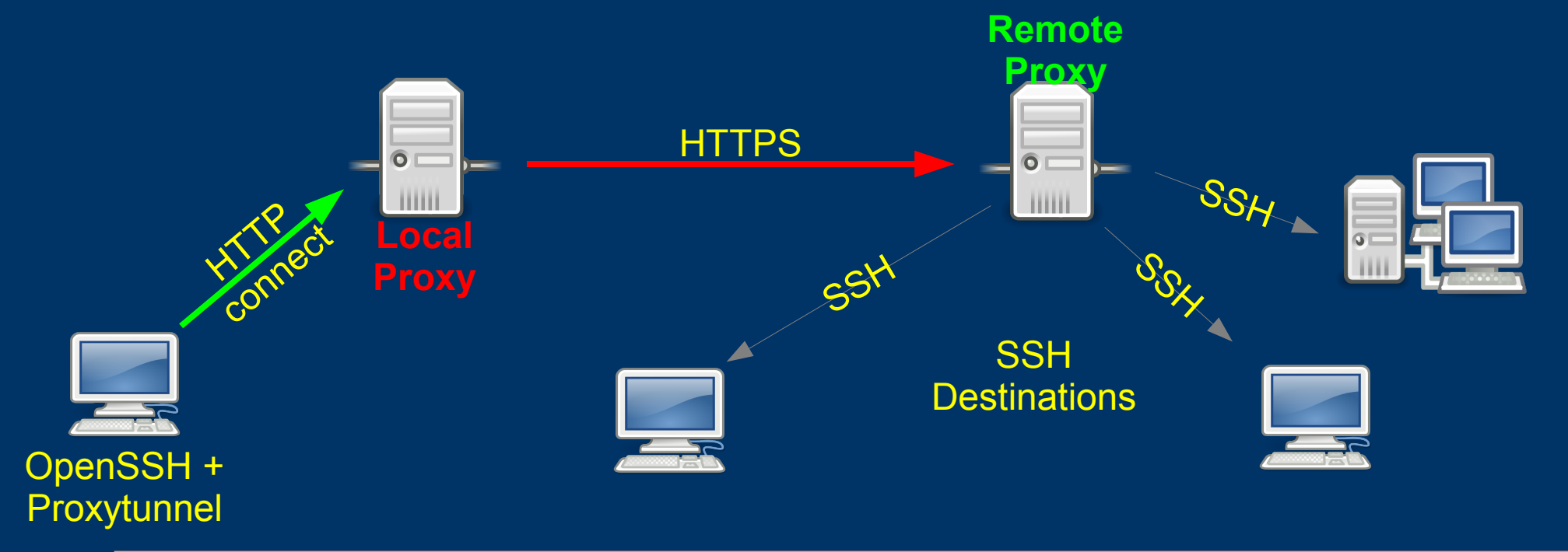

#### *Proxy bouncing features*

- Much more flexibility to connect anywhere – destination is resolved on your proxy
- Offers normal web pages to mask tunneling – effectively hides it for security people
- Does not need any special software
	- apache is a very secure and trusted project
- Works for any situation, even the simple ones

BUT Apache does not allow (by default) to use CONNECT over SSL using mod\_connect – There is a patch at bug #29744, please help us shout

# *Proxy bouncing configuration*

- Apache mod connect directives ProxyRequests on AllowConnect 22 2022
- Apache access control (for source/destination)  $\langle$ Proxy \*> Order deny,allow Deny from all  $\langle$ Proxy> <ProxyMatch "^(wieers.com|.+\.rpmforge.net):"> Order deny,allow
	- Allow from proxy.customer.com

</ProxyMatch>

### *Proxy bouncing authentication*

• Apache authentication (easier and more useful)  $\langle$ Proxy \*> Order allow,deny Allow from all AuthType Basic AuthName "Some string" AuthUserFile /some/path/htpasswd Require valid-user  $\langle$ Proxy>

#### *Demo continued*

- Connect with proxy bouncing
- Proxy bouncing with authentication on remote
- Proxy bouncing with SSL between local and remote proxy

#### *Proxytunnel compared*

- Corkscrew
	- Basic functions only, basic-auth since 2.0
- GNU httptunnel / HTun
	- Works over http, requires server-component
- PrTunnel
	- Basic functions, untested basic-auth, does SOCKS
- SOHT
	- Works over http, java-based server component

### *Open issues*

- Apache mod proxy will not accept CONNECT requests over SSL
	- Politics, won't-fix, patch+workarounds exist #29744
	- Possible to use stunnel4 as workaround
- Setproctitle doesn't work on all platforms
- Windows build doesn't handle debug-info correctly
- Todo: read settings from .proxytunnelrc

#### *Thank you for listening*

Any questions ?

http://proxytunnel.sourceforge.net/ http://dag.wieers.com/howto/ssh-http-tunneling/